## **LMU / PEREGRINE ACADEMIC SERVICES MBA ENTRANCE EXAMINATION FREQUENTLY ASKED QUESTIONS**

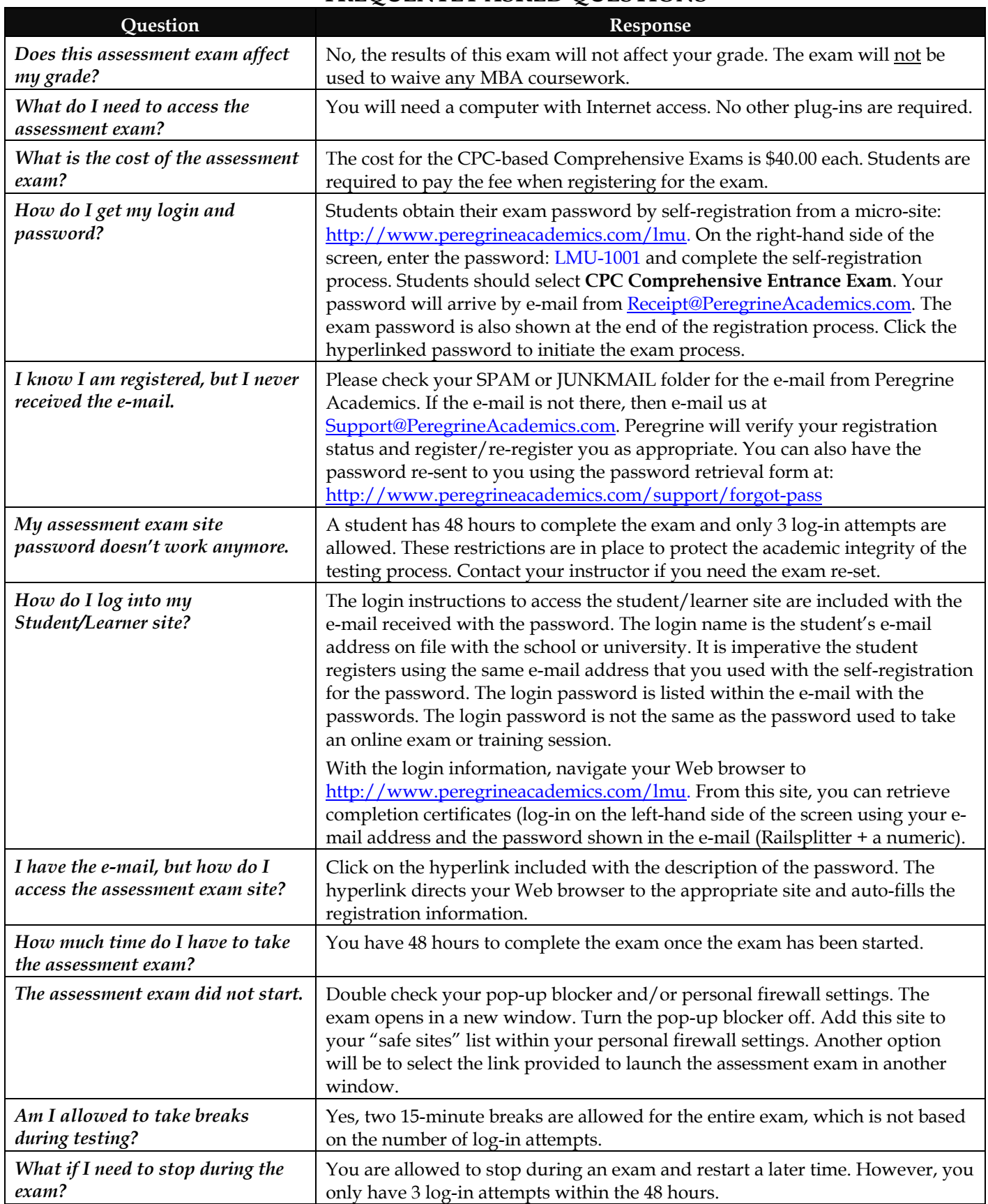

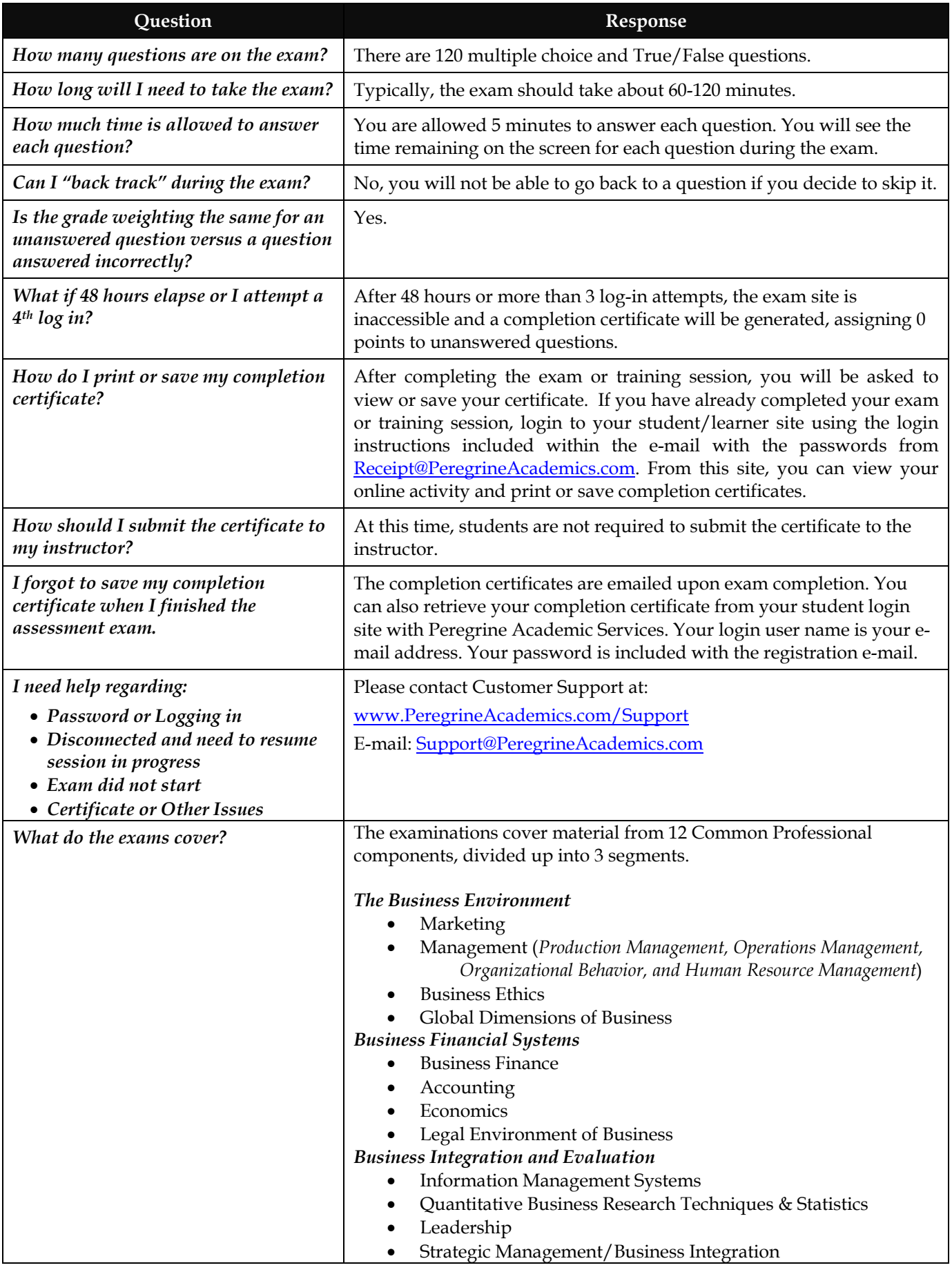